## **GUJARAT TECHNOLOGICAL UNIVERSITY, AHMEDABAD, GUJARAT**

# **COURSE CURRICULUM COURSE TITLE: MOBILE COMPUTING AND APPLICATION DEVELOPMENT (COURSE CODE : 3360704)**

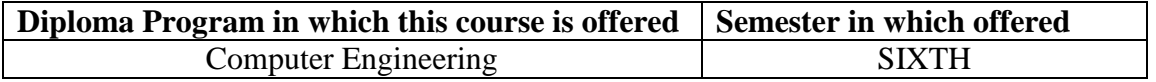

### **RATIONALE**

The objective of Mobile computing and Android Apps Development is to make students attentive about how mobile communication works and how to build mobile apps for android mobile operating System. This course covers the necessary concepts which support mobile application development.

### **COMPETENCIES**

The course content should be taught and implemented with the aim to develop different types of skills so that students are able to acquire following competencies:

• Design, Develop and launch basic open source mobile application

## **COURSE OUTCOMES:**

The theory should be taught and practical should be carried out in such a manner that students are able to acquire different learning out comes in cognitive, psychomotor and affective domain to demonstrate following course outcomes.

- Explain mobile technology
- Demonstrate Android activities life cycle
- Execute operations on GUI objects
- Perform Event driven programming
- Apply various techniques on working with menu

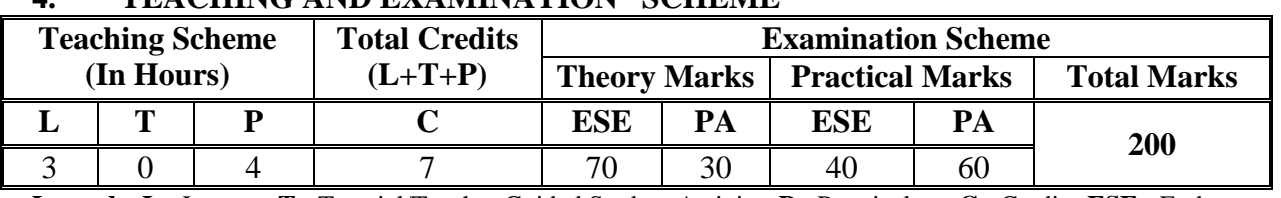

### **4. TEACHING AND EXAMINATION SCHEME**

**Legends: L -** Lecture; **T -** Tutorial/Teacher Guided Student Activity; **P -** Practical; **C -** Credit; **ESE** - End Semester Examination; **PA** - Progressive Assessment

## **5. COURSE DETAILS**

ń

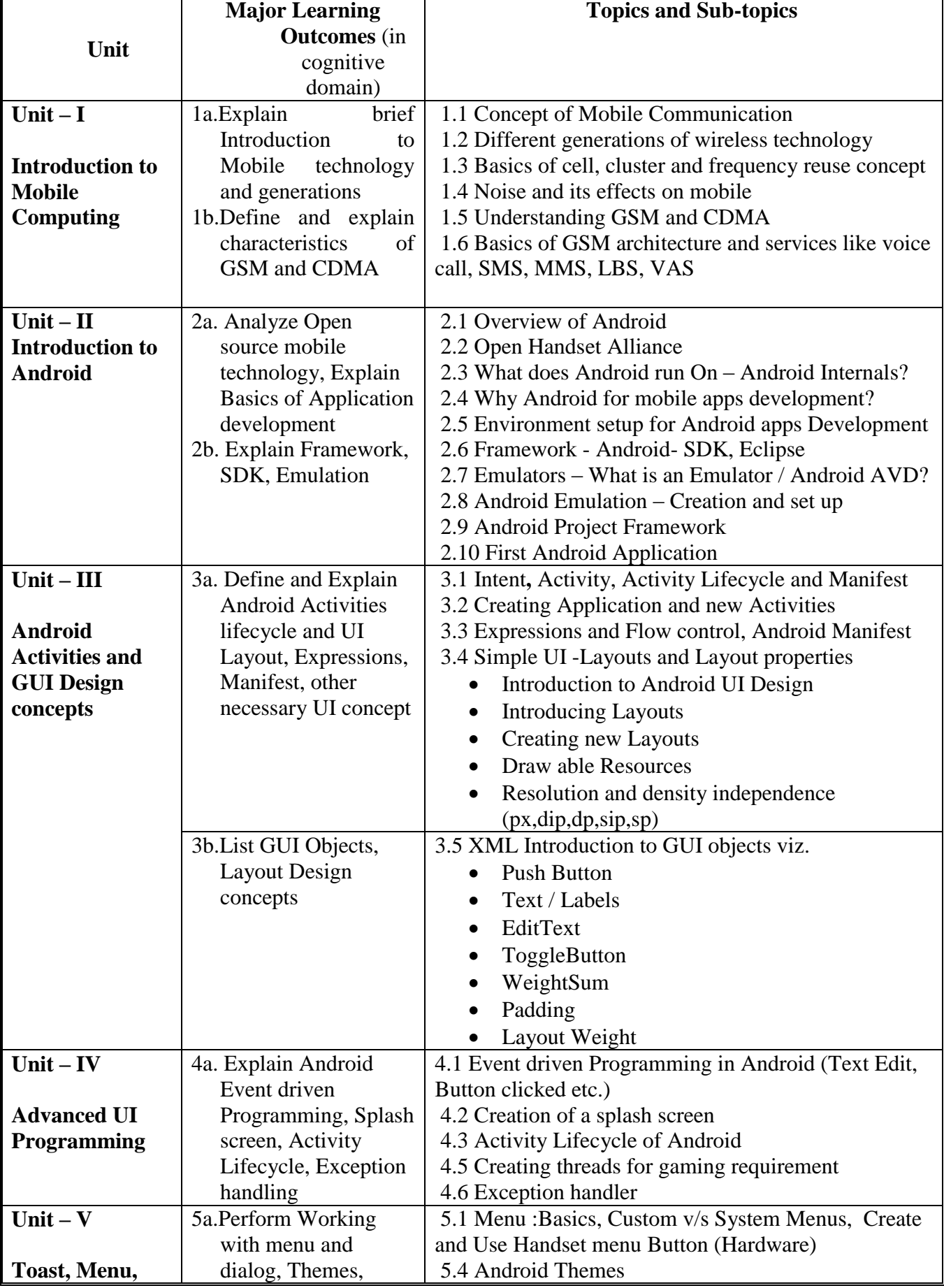

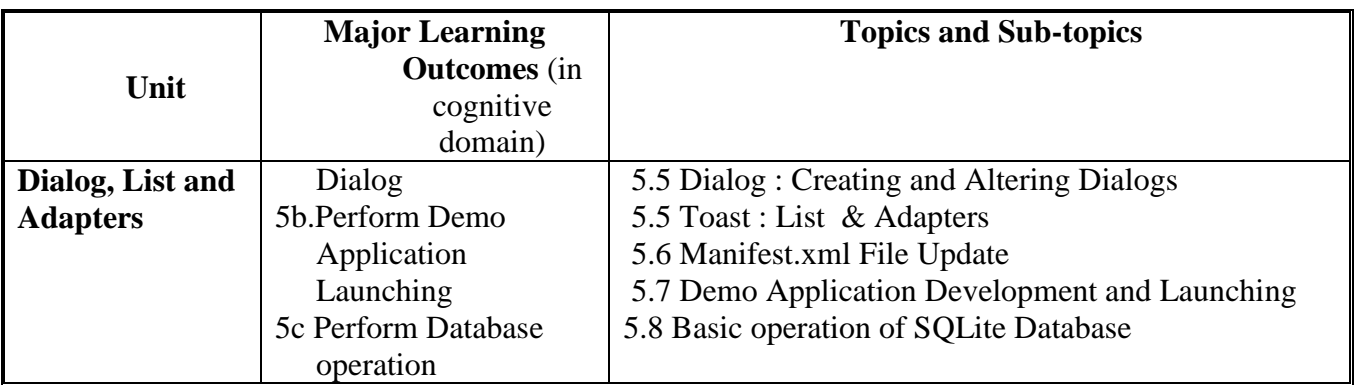

## **6. SUGGESTED SPECIFICATION TABLE WITH HOURS & MARKS (THEORY)**

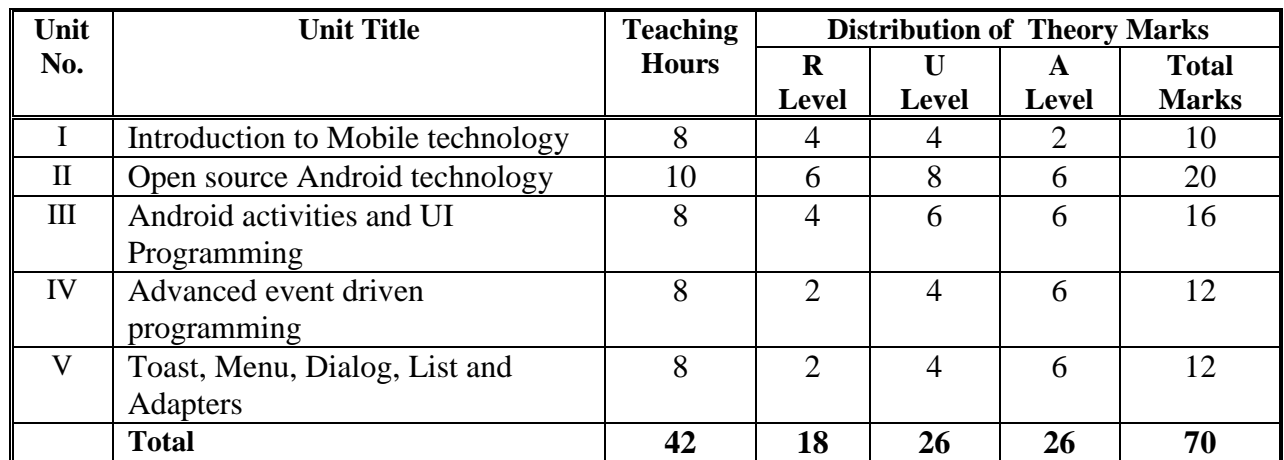

**Legends:**  $R =$  Remembrance;  $U =$  Understanding;  $A =$  Application and above levels (Revised Bloom's taxonomy)

**Note:** This specification table shall be treated as a general guideline for students and teachers. The actual distribution of marks in the question paper may vary slightly from above table.

## **7. SUGGESTED LIST OF EXERCISES/PRACTICAL**

The practical/exercises should be properly designed and implemented with an attempt to develop different types of skills **(outcomes in psychomotor and affective domain)** so that students are able to acquire the competencies/programme outcomes. Following is the list of practical exercises for guidance.

*Note: Here only outcomes in psychomotor domain are listed as practical/exercises. However, if these practical/exercises are completed appropriately, they would also lead to development of certain outcomes in affective domain which would in turn lead to development of Course Outcomes related to affective domain. Thus over all development of Programme Outcomes (as given in a common list at the beginning of curriculum document for this programme) would be assured.* 

*Faculty should refer to that common list and should ensure that students also acquire outcomes in affective domain which are required for overall achievement of Programme Outcomes/Course Outcomes.*

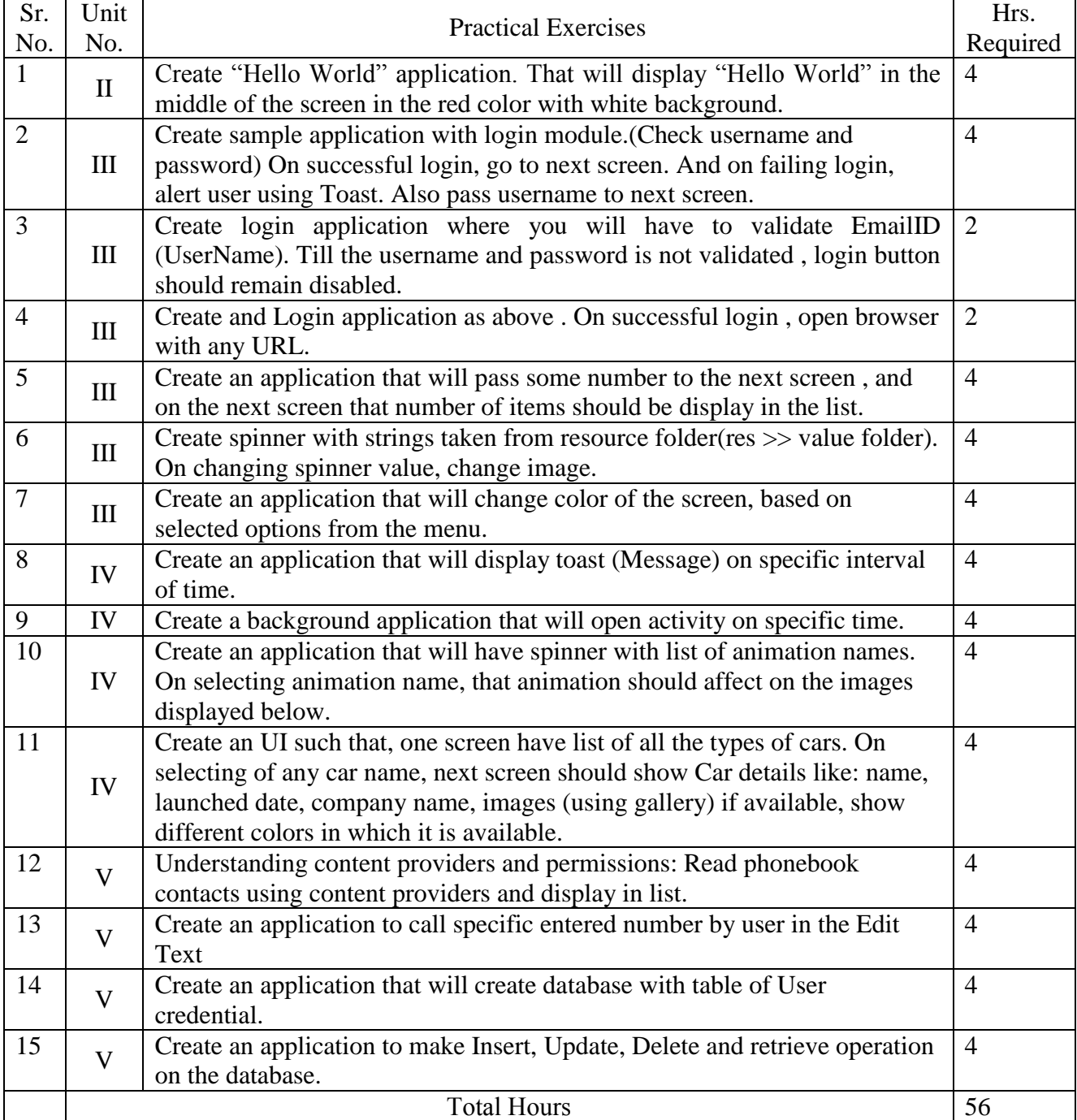

# **Example Practical list is followed with this suggested list of exercises**

## **8. SUGGESTED LIST OF STUDENT ACTIVITIES**

Following is the list of proposed student activities such as:

- i.Design sample GUI
- ii.Presentation on mobile technology

**iii.**Seminar on Open Source Technology

## **9. SPECIAL INSTRUCTIONAL STRATEGIES (if any)**

**i.** Faculty should demonstrate an Open source technology specifically java and should give some clear understanding of mobile technology using some simulation or pictorial representation.

### **10. SUGGESTED LEARNING RESOURCES**

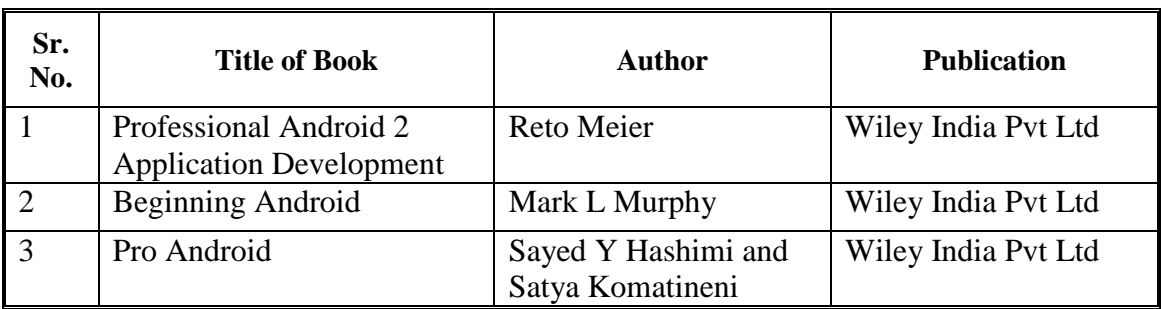

#### **List of Books**

#### **Suggested Readings:**

- i. Android Studio Development Essentials by Neil Smyth
- ii. The Definitive Guide to SQL Lite by Michael Owens

#### **List of Major Equipment/ Instrument with Broad Specifications**

- **i. Hardware:** Necessary Kits or Environment to briefly introduce mobile technology environment like GSM, CDMA and GSM services, Computer with latest configuration
- **ii. Software:** Java, Netbeans, Eclipse, Android SDK (open source)

#### **C) Additional Resources of MIS that can be used for conducting Practical as well as case studies**

- i. http://www.tutorialspoint.com/android/
- ii. http://www.tutorialspoint.com/android/android\_overview.htm
- iii. http://www.codelearn.org/android-tutorial/android-introduction
- iv. http://pl.cs.jhu.edu/oose/resources/android/Android-Tutorial.pdf
- **v.** http://mobisys.in/blog/2012/01/introduction-to-android-sqlite-database/

### **11. COURSE CURRICULUM DEVELOPMENT COMMITTEE**

#### **Faculty Members from Polytechnics**

- **Prof. P. P. Kotak**, H. O. D Computer Department, A. V. P. T. I., Rajkot
- **Prof. R. M. Shaikh**, H.O.D Computer Department, K. D. Polytechnic, Patan
- **Prof. K. N. Raval**, H.O.D Computer Department, R. C. Technical Institute, Ahmedabad
- **Prof. S. R. Solanki**, Lectuer Computer, Government Polytechnic, Dahod
- **Prof. R. B. Pancholi**, Lectuer Computer, L. J. Polytechnic, Ahmedabad.
- **Prof. J. L. Vyas**, Lectuer Computer, L. J. Polytechnic, Ahmedabad.

# **Coordinator and Faculty Members from NITTTR Bhopal**

- Dr M A Rizvi, Associate Professor, Dept. Of Computer Engineering and Applications, National Institute of Technical Teachers' training and Research, Bhopal.
- Dr R K Kapoor, Associate Professor, Dept. Of Computer Engineering and Applications, National Institute of Technical Teachers' training and Research, Bhopal.